## キット組み立て

右ページの図と番号を参考にして以下の手順で組み立ててください。 ピンソケットは挿入面とハンダ付け面に十分注意して取り付けてください。

### ピンソケット ハンダ付け

- エレモにピンヘッダオス 10 ピンを基板裏から挿入し、表面でハンダ付け。 3枚とも
- ◆ マザーボードにピンソケットメス 10 ピンを基板表から挿入し、裏面でハンダ付け。 3ヶ所
- ➌ マザーボードにピンソケットメス 40 ピンを基板裏から挿入し、表面でハンダ付け。 2 ヶ所

#### 組み立て

- **❹** マザーボードの4スミに基板表面から 11mm スペーサを、基板裏から 25mm スペーサを挿入し固 定します。
- **❺ マザーボードに 11mm スペーサを基板表から挿入しナットで固定します。 8ヶ所**
- ➏ エレモボード3種を右図のように配置しピンソケットにはめ込んだ後、ネジで固定します。 12 ヶ所
- **DEO-Nano ボードのアクリル透明カバーがあるとプッシュ** キーを押しにくいので外しておきます。
- ➑ 右ページの図を参考に DE0-Nano ボードの向きに注意し て、マザーボード裏面からピンソケットに挿し込んでくだ さい。

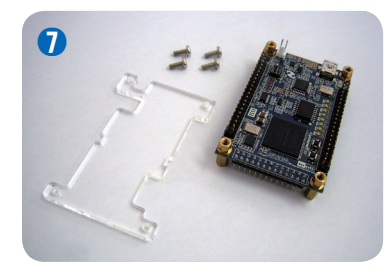

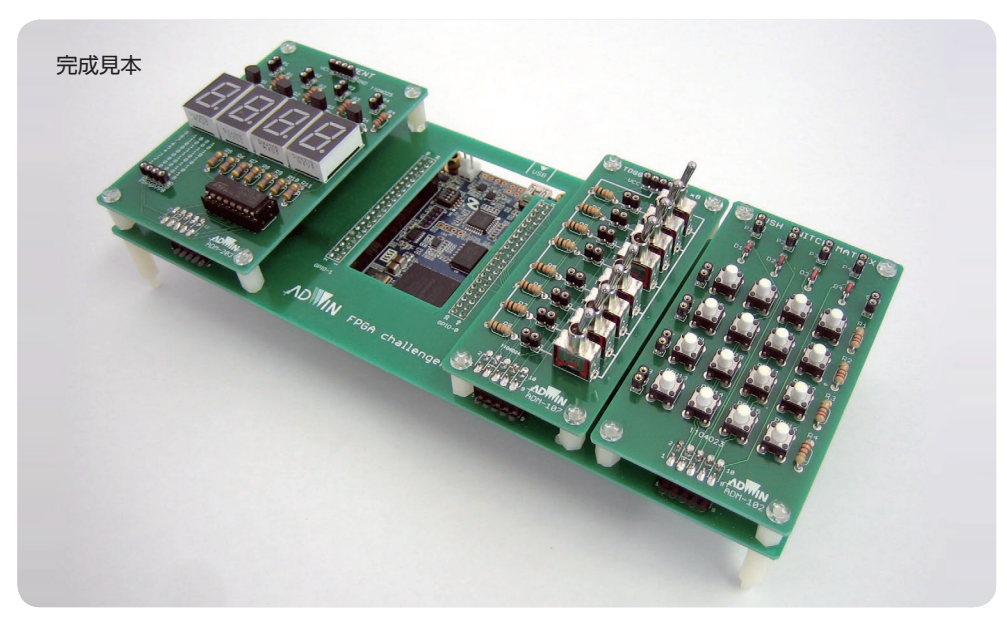

#### キットで学ぶノシリーズ FPGA チャレンジャー 入門編 ALTERA Cyclone Ⅳ**版**

# キット組み立て

上面図

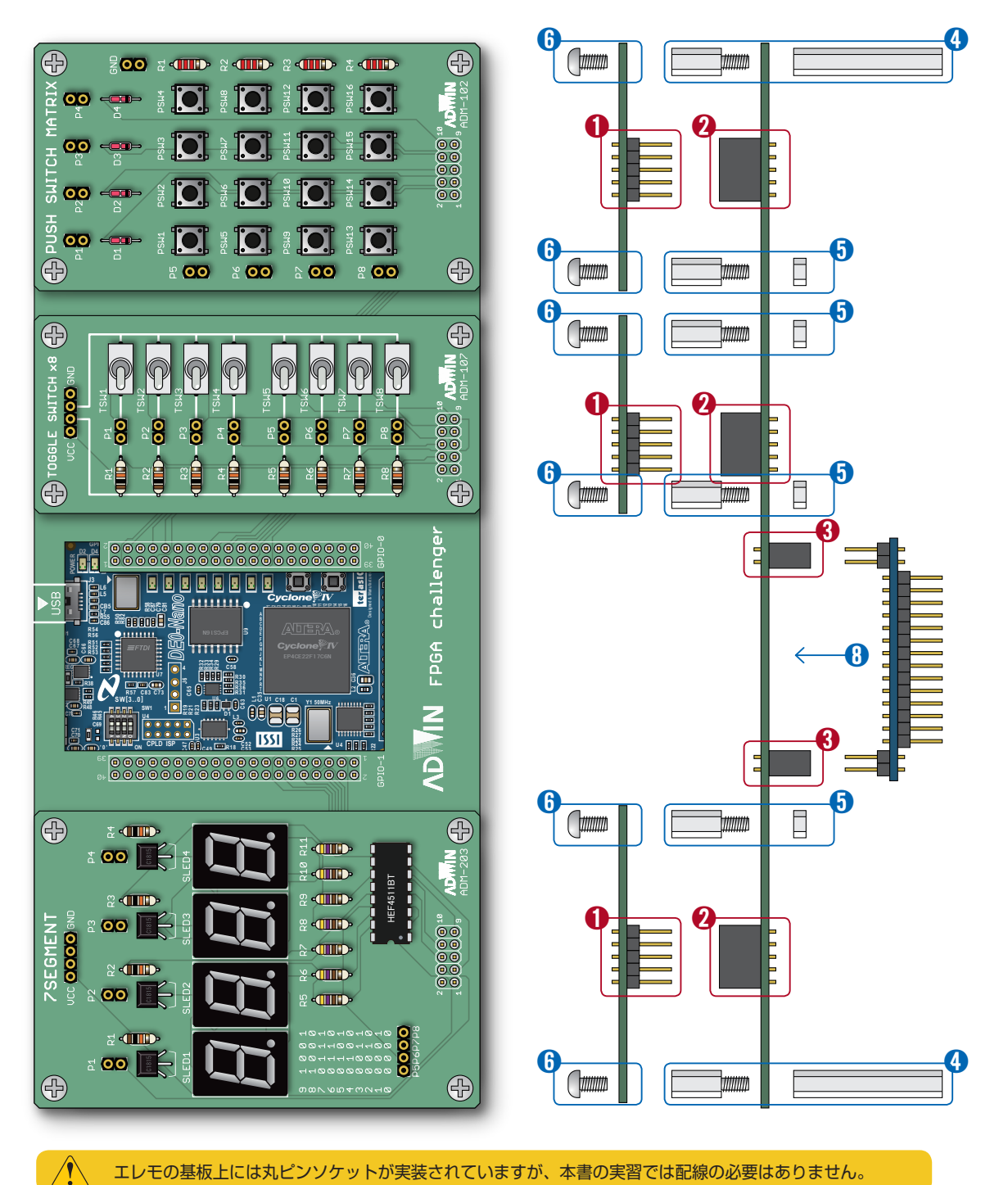

側面図

エレモの基板上には丸ピンソケットが実装されていますが、本書の実習では配線の必要はありません。